# **quattor**/Aquilon updates

Dimitrios Zilaskos with contributions from Ian Collier, James Adams RAL Tier 1 STFC Scientific Computing Department

#### Quattor

- Quattor provides a powerful, and modular set of tools for the automated installation, configuration, and management of large IT infrastructures.
- Open sourced, community effort
- Supports RHEL5/6 compatibles, Fedora,
   Solaris 11, MacOSX

## Quattor (known) usage

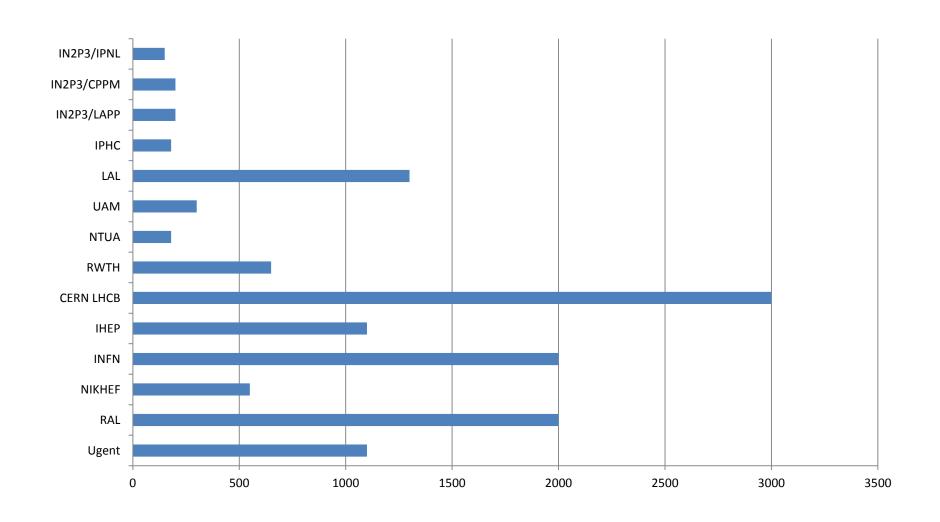

## **Configuration Databases**

- CDB the first generation of Quattor
  - CVS based
  - Unsupported
- SCDB the second generation of Quattor
  - SVN based
  - Used by all but a couple of sites, actively supported but already 9 years old.
- Aquilon Third generation Quattor configuration database
  - SQL+git

#### **SCDB**

PAN Quattor NCM language + schema components compiler **SCDB** (templates repository)

- It works
- It is easier to work with and much more flexible than CDB
- Together with Quattor
  Working Group
  framework it enables a
  lot of configuration
  sharing between Grid
  sites

#### **SCDB Limitations**

- Changes cannot be tested on one individual machine (in an easy way)
- User has to wait for other hosts' templates to compile even they do not care about them.
- Every one is a developer editing templates, using svn
- Structured data kept in flat files
- Lots of PAN code typing, copy/pasting.

### Aquilon

- Replaces SCDB (or CDB)
- SQL database plus command line broker
  - asset information already in database
  - and updated when doing standard operations
  - Can be exploited by a tool like CMDbuild
- Templates in git
- Originally developed by Morgan Stanley
  - Manage ~30K machines (plus VMs, switches, filers)
  - Development now a collaboration between MS and Grid/HPC sites.

#### Aquilon

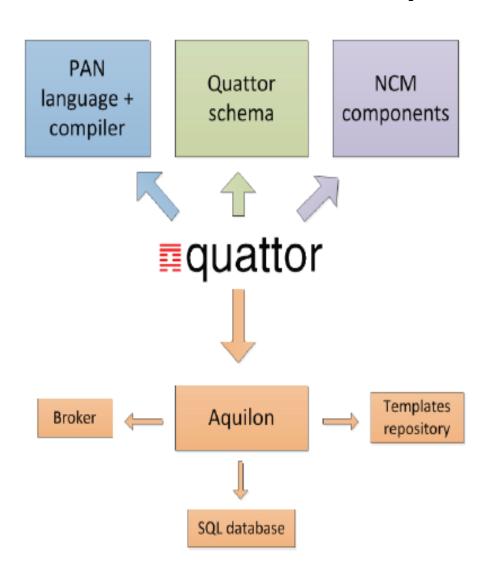

- Most information now in relational database
- No more flat files
- PAN templates
   when needed for
   that which cannot
   be handled by
   database and
   broker

### **Aquilon Concepts**

- Personalities which are made up of...
  - Features
  - Services
- Command line broker for administering system
  - Setting up hardware, rooms, racks, network etc
  - Binding features to personalities & personalities to hosts

### **Aquilon Concepts**

#### Domains and sandboxes

- Domains are groupings of systems with some commonality, but some significant differences
- Main 'prod' production domain plus however many you need, perhaps used to distinguish main facility from cloud platform, or linux machines from switches & routers

#### Sandboxes

- Essentially git clone where you develop configs & changes.
- Do not make changes to 'prod' domain, merge in tested changes from sandboxes. You can 'bind' host(s) to a sandbox, only those hosts are compiled or affected by your changes. Development becomes much faster & more flexible.

## **Aquilon Broker**

```
aq add_cpu --cpu "xeon_e5520" --vendor "intel"

aq add rack --rackid r89rack96 --column 13 --row 4 --room ups

aq search host --ip 130.246.180.88

aq add host --hostname lcg-erasmustest.gridpp.rl.ac.uk

aq delete continent --continent europe
```

- Deploying 'repeat' systems largely a broker operation.
- Very easy to automate operations
- Pan coding reserved for 'experts'

## Quattor development status

- What was updated since last year: Everything!
- 2 workshops, Gent (October) and Bordeaux (March)
- There is now a new release process
  - Driven by release manager (Luis)
  - One new release per month (4 in total with the new scheme)
  - Previous release was 6 years ago using HEAD ever since!
  - Lots of feedback in mailing list and github
- More releases, more feedback, more development.

### Development changes

- Outdated versions no longer supported (CDB)
  - Community had switched to SCDB since 2007
  - Required additional effort which is now used elsewhere
- Migration of code and development to github almost done <a href="https://github.com/quattor">https://github.com/quattor</a>
- Yum repository: <a href="http://yum.quattor.org/">http://yum.quattor.org/</a>
- Jenkins used to test code and build rpms.

### Quattor Working Group

- QWG: EMI grid site configuration components migrated to github and actively maintained by the community.
  - LAL leading the activity
  - EMI3 support in process
  - QWG configuration templates and documentation in LAL SVN, will also be migrated to github

## Quattor toolkit updates

- ncm-metaconfig:
  - Filecopy replacement
  - Can make use of configuration template with schema for validation (very useful for webservers for example)
- JSON profiles now fully supported by client
- Solaris 11 port revived
  - Used in production by Morgan-Stanley
- MacOS client to configure laptops improved
- Work in progress by Morgan-Stanley to release them.

### Quattor toolkit updates

- YUM support now complete
  - Previous SPMA required explicit definition of rpms and their versions
    - Full control of node rpm list, can do rollbacks but...
    - Too much work
    - Not really needed everywhere
    - Could be worked around (default versions, errata mechanism, checkdeps tool) but still..
  - New SPMA uses yum
    - Takes care of all dependencies
    - Versionlock/rollbacks supported
    - But sometimes we have conflicts (better handled in newer version)
    - Repository priorities: some repositories can confuse yum if they contain same rpm packaged differently
    - Repository snapshotting recommended too dangerous to let all your repositories upgrade your production systems behind your back!
    - Strict control of RPMs applied only where it matters to the site, and not enforced where it doesn't

### Aquilon updates

- License: Now Apache 2
- Documentation improvements
  - It is now actually possible to follow the <u>instructions</u> and have it up and running!
  - Aquilon/Quattor book in process
- Packaging
  - All required packages now available as rpms
  - Aquilon itself requires manual steps (linked above)
- RAL: working Aquilon broker since summer
- Ugent: since March

### Aquilon at RAL

- Machine base slowly increasing: currently 28 nodes
- Migration will take some time
  - Currently developing experience and new workflows
    - Git
    - Sandboxes
    - Code reviews
  - Requires some refactoring of templates
  - Plan to migrate to yum based SPMA first
    - Will involve setting new repository with snapshotting
  - Expected to make life much easier

#### Conclusions

- Community active and responsive if not so large
  - Mix of grid sites and non grid sites, research and commercial sites.
  - Happy to answer questions, short face to face hands on meetings very efficient
- Development migrated to new technologies and picking up pace
- Configuration sharing and collaboration already here

## Questions?